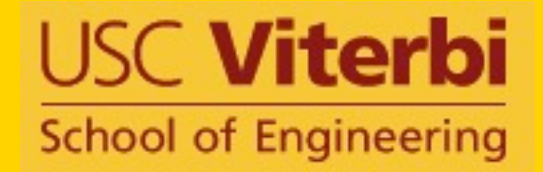

# Building Semantic Descriptions of Sources

## **Craig Knoblock University of Southern California**

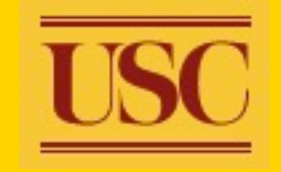

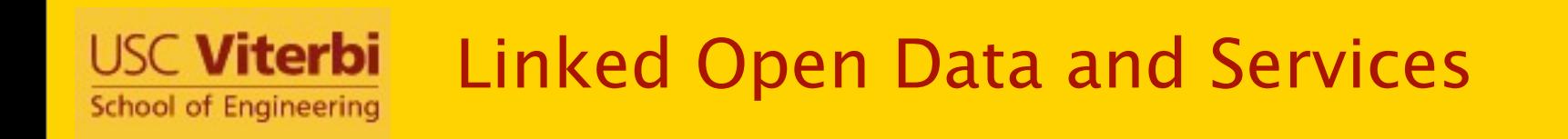

- Vast collection of interlinked information
- Various sources and services with different schemas

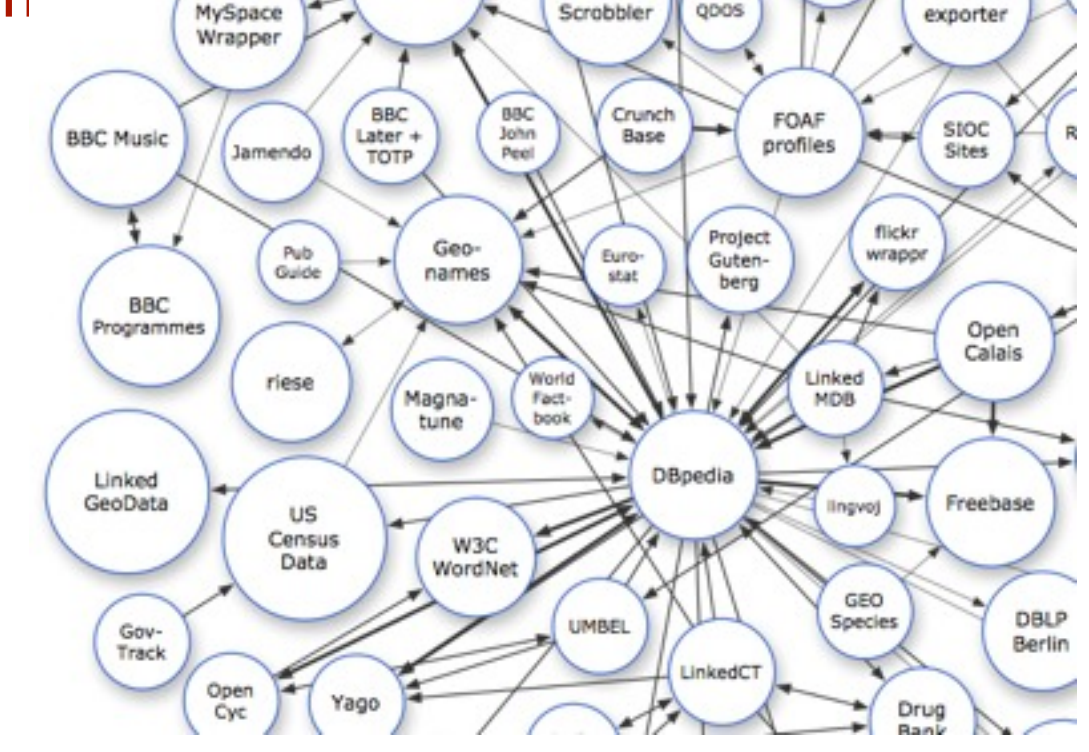

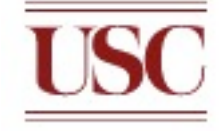

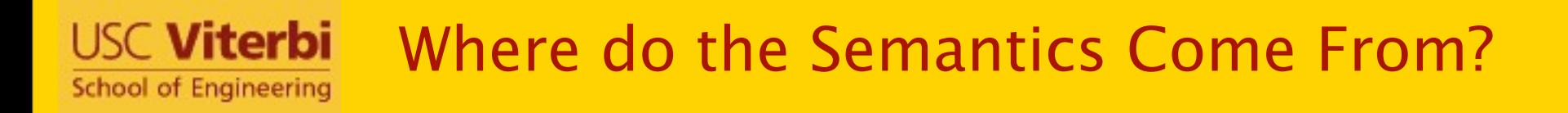

- Linked Open Data
	- Populated by manually linking or writing procedures that define the links across sources
	- But we don't know how the sources are related
	- In many cases there is no or very limited semantic descriptions of sources
- Linked Open Services
	- Manually constructed or built by wrapping existing Web services
	- Constructing the lifting and lowering rules that relate the services to existing ontologies is a difficult task
	- Even when done, it may only provide a partial description
		- e.g., descriptions of the inputs and outputs, but not the function of a service

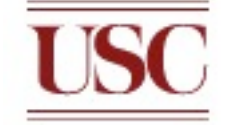

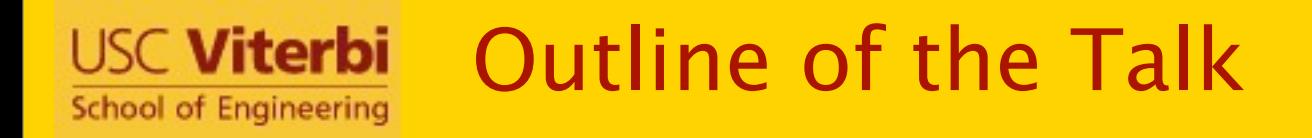

- Linked Open Data
	- Building and linking ontologies of linked data
- Linked Open Services
	- Building semantic web services from the Deep Web
- Discussion
	- Remaining challenges

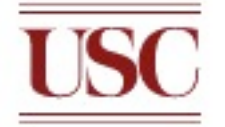

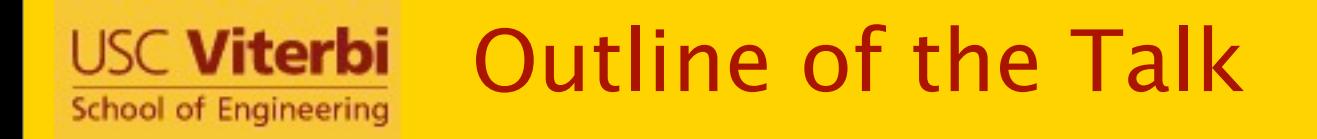

- Linked Open Data
	- Building and linking ontologies of linked data
- Linked Open Services
	- Building semantic web services from the Deep Web
- Discussion
	- Remaining challenges

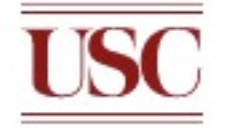

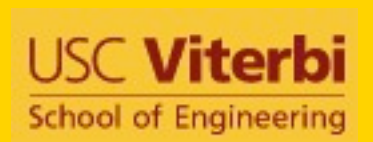

Building and linking ontologies of linked data [Parundekar et al., ISWC 2010]

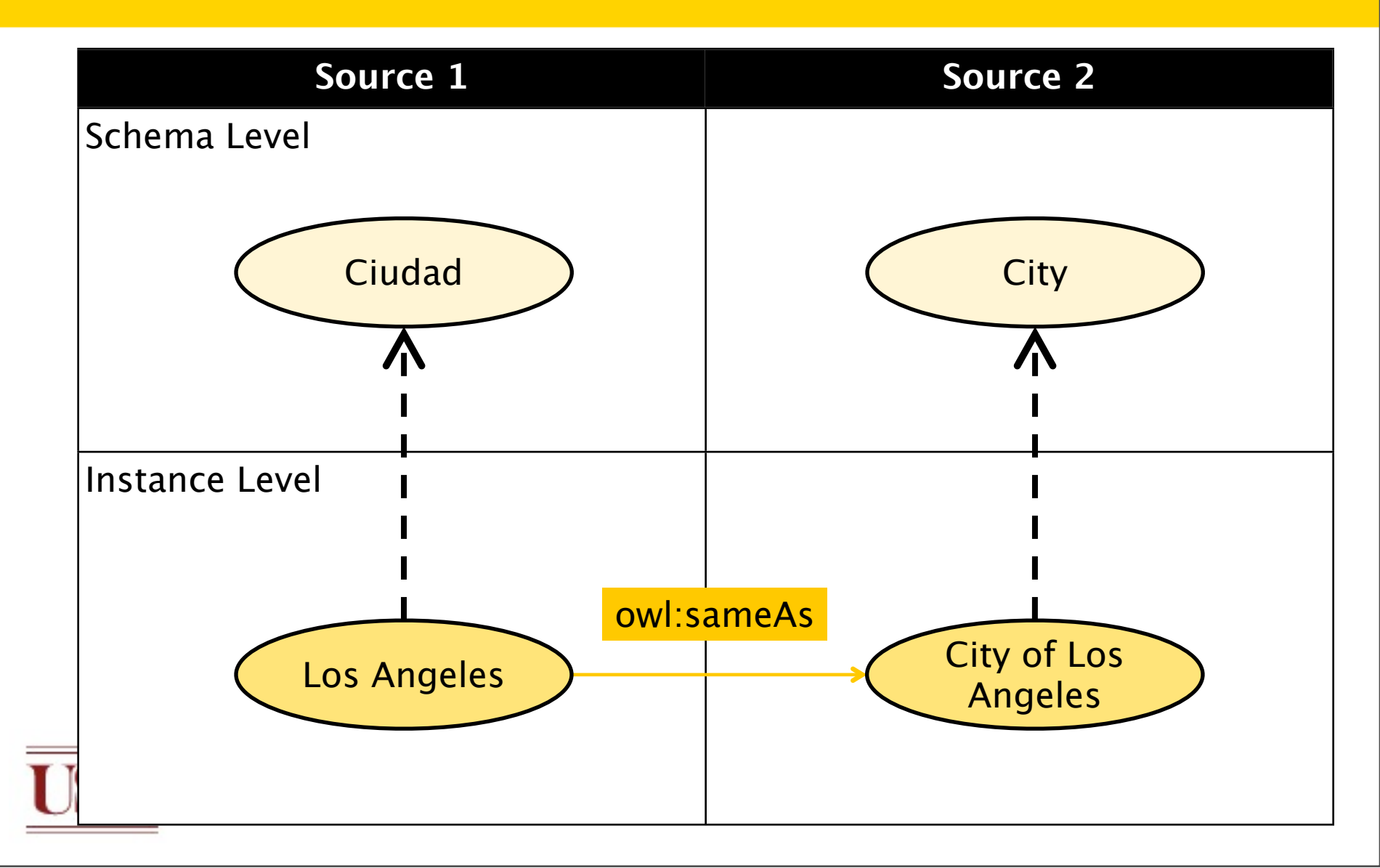

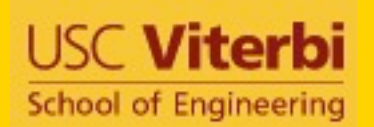

## Disjoint Schemas

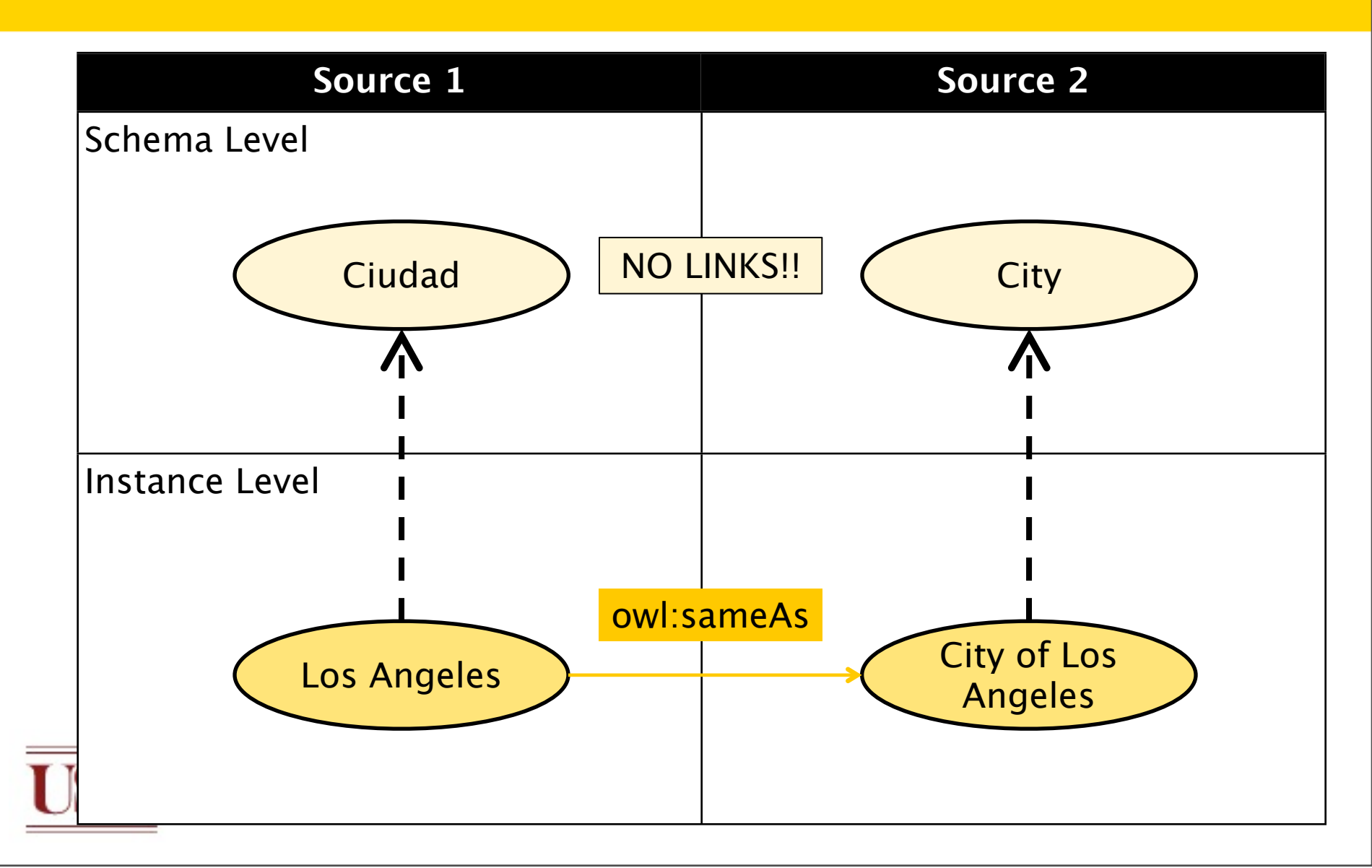

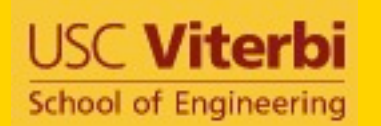

# Objective 1: Find Schema Alignments

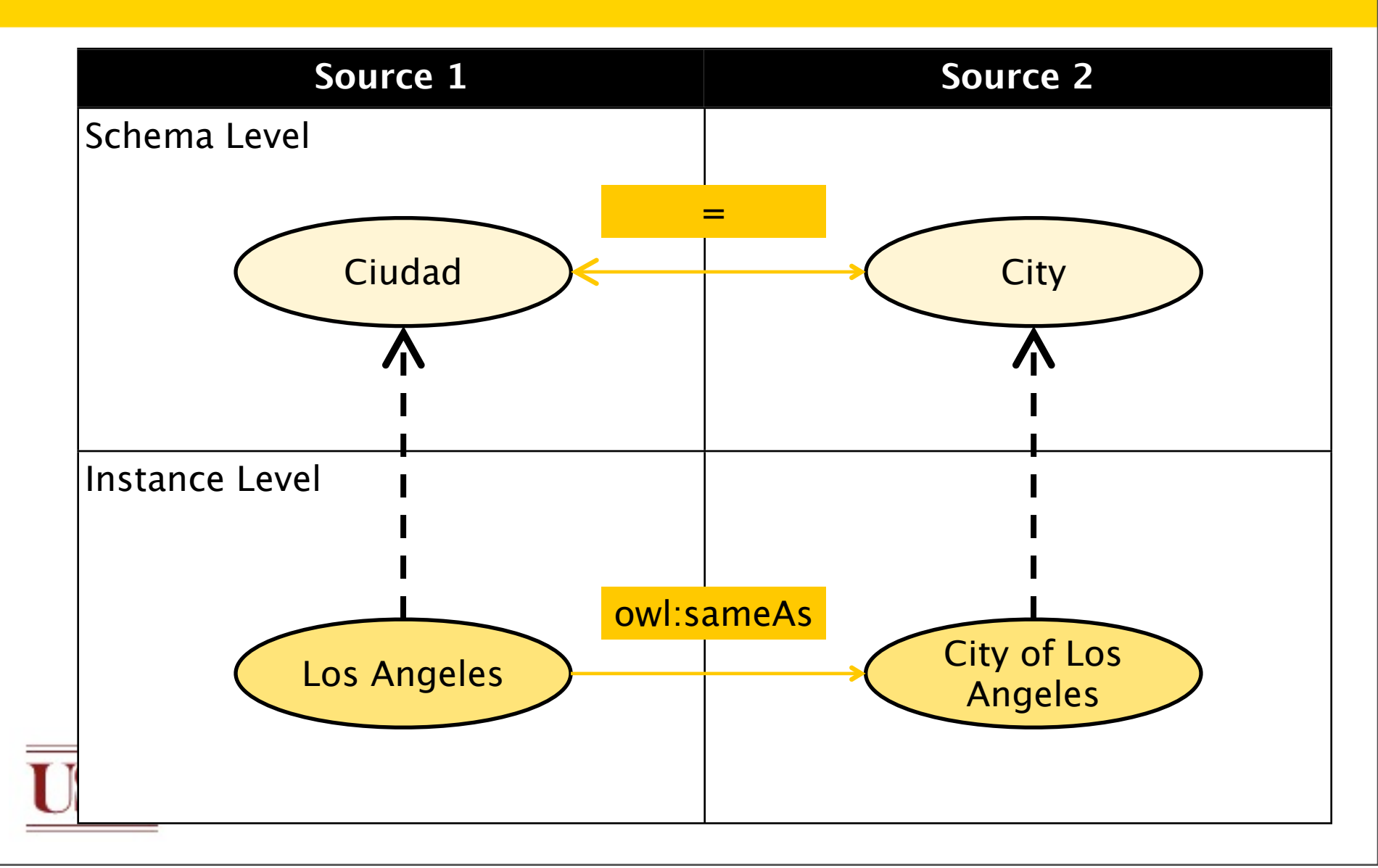

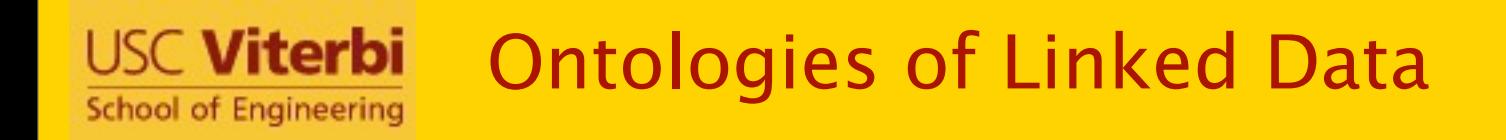

- Ontologies can be highly specialized
	- e.g. DBpedia has classes for Educational Institutions, Bridges, Airports, etc.
- Ontologies can be rudimentary
	- e.g. in Geonames all instances only belong to a single class – 'Feature'
	- Derived from RDBMS schemas from which Linked Data was generated
- There might not exist exact equivalences between classes in two sources

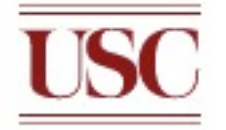

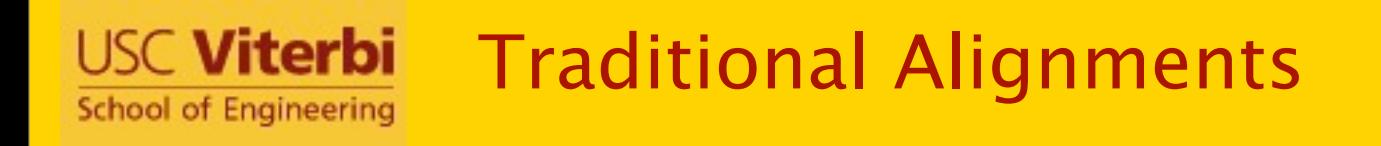

• Only subset relations possible with difference in class specializations

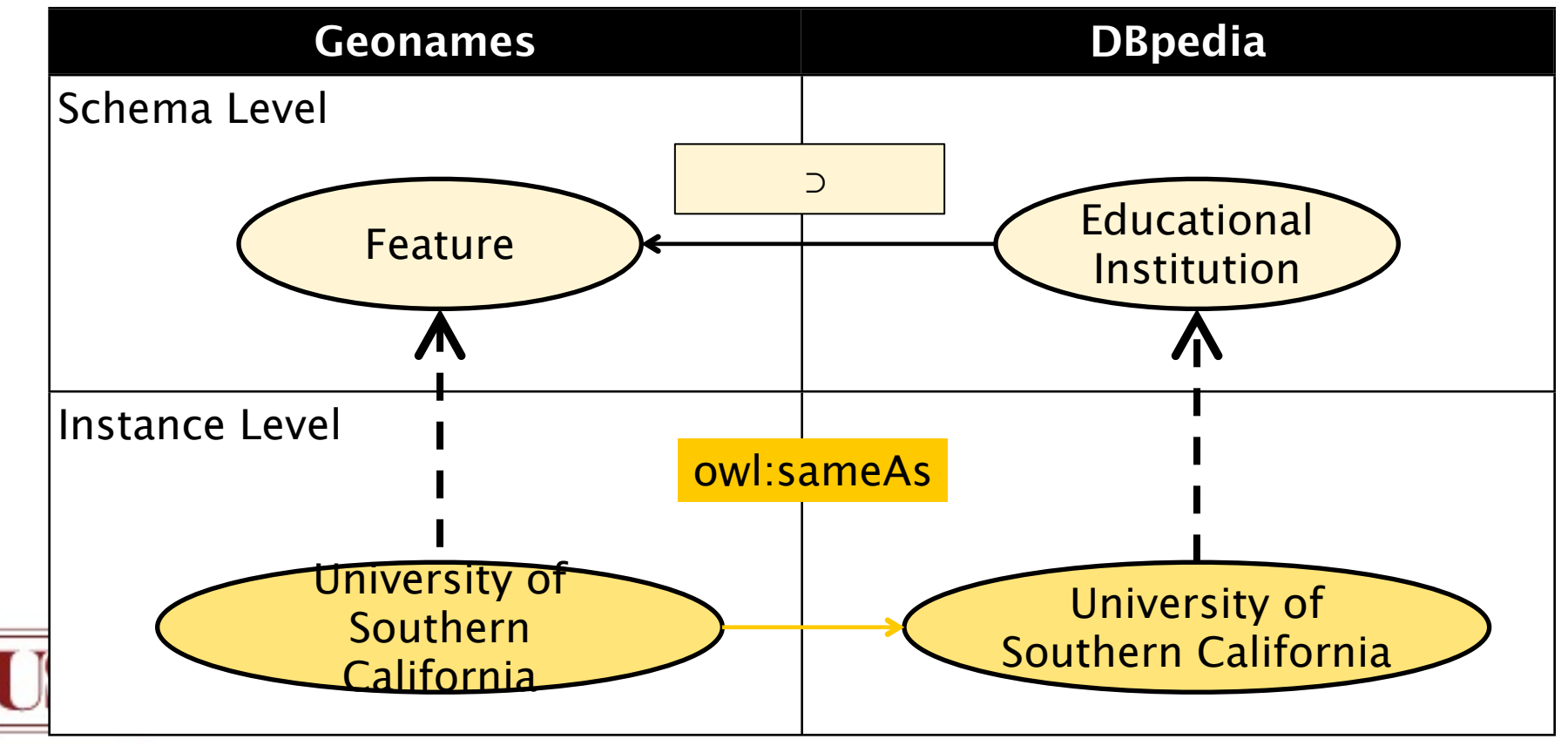

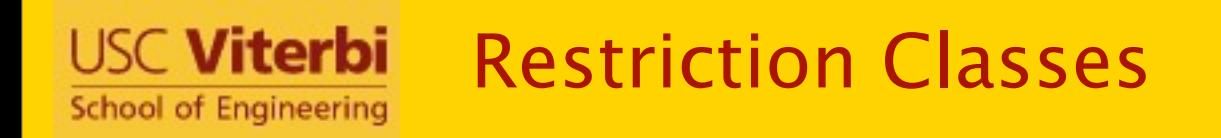

- A specialized class can be created by restricting the value of one or more properties
- The following Venn diagram explains a restriction class in Geonames with a restriction on the value of the featureCode

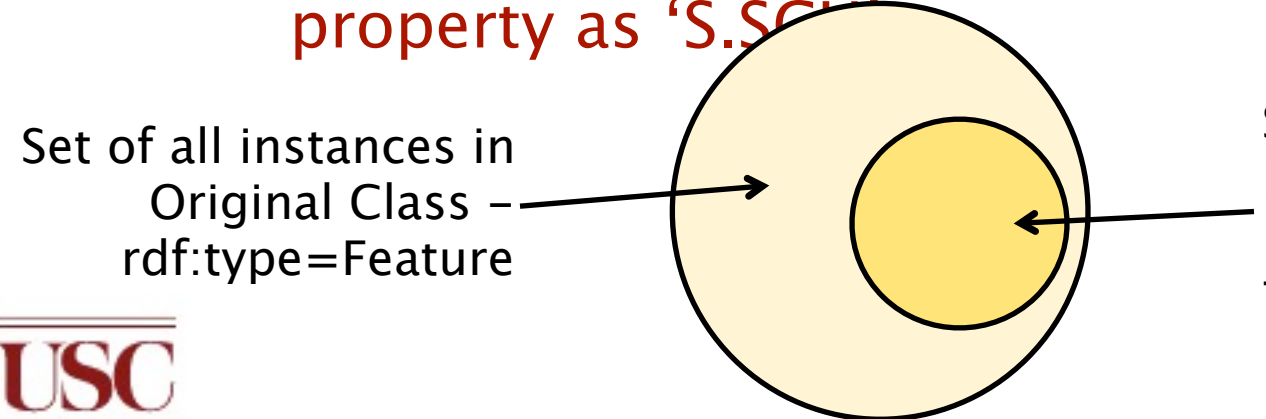

Set of all instances in Restricted Class rdf:type=Feature & featureCode=S.SCH

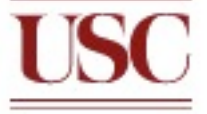

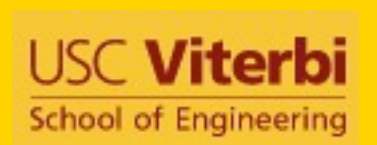

Objective 2: Find Alignments Between Restriction Classes

• Find and model specialized descriptions of classes

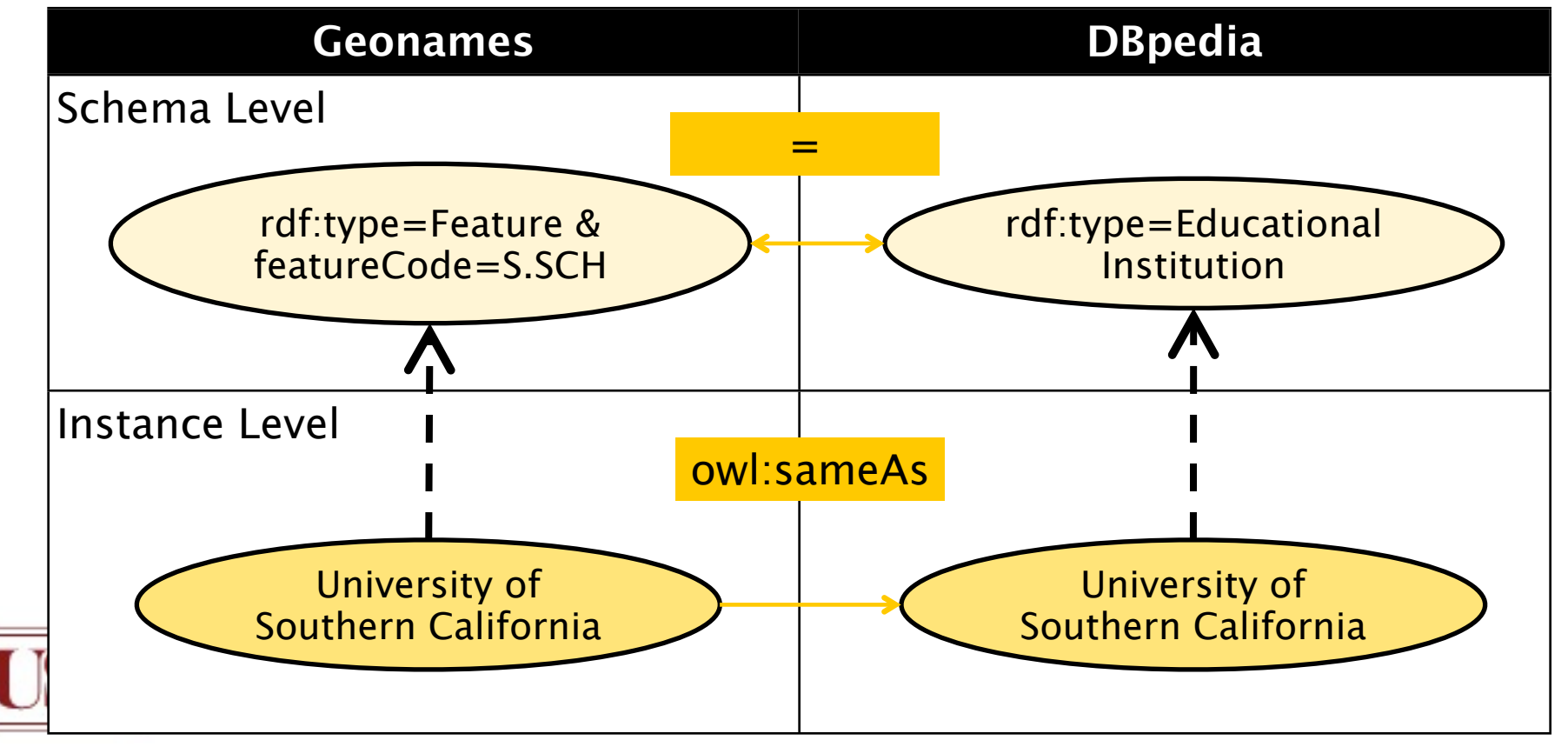

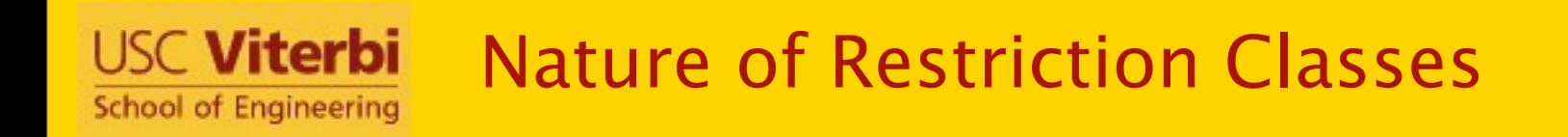

• Instances belonging to a restriction class also belong to parent restriction class • e.g. restrictions from Geonames below

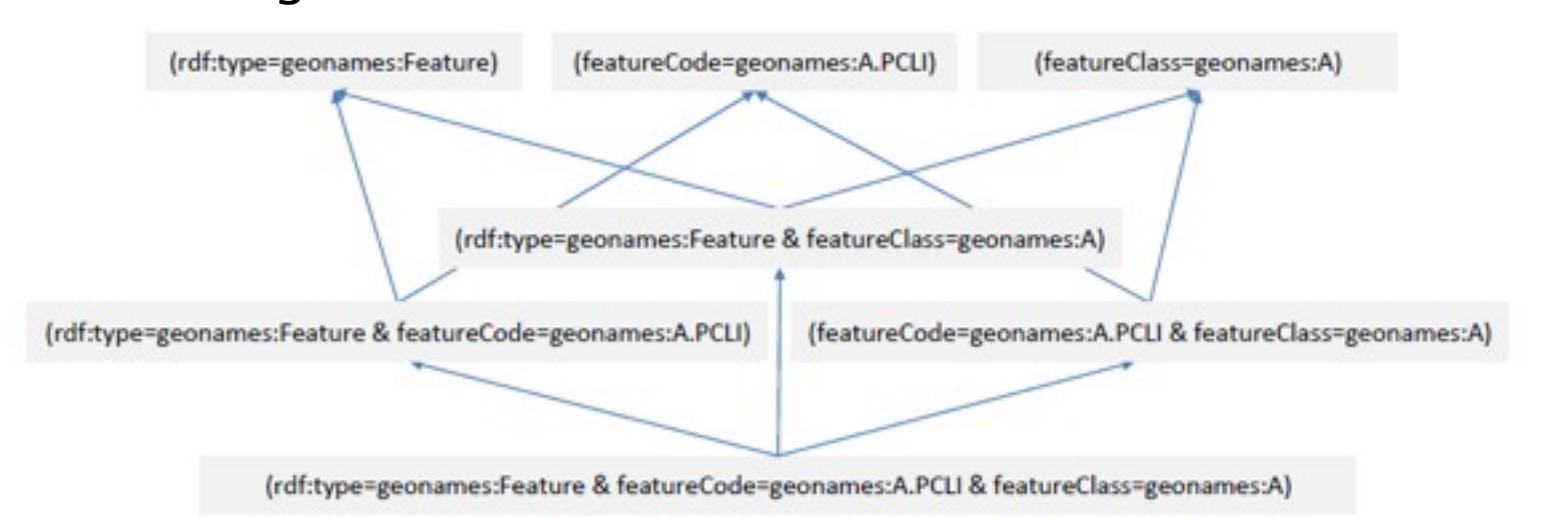

• This also results in a hierarchy in the alignments, which our algorithm exploits

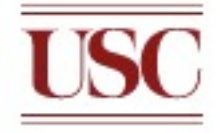

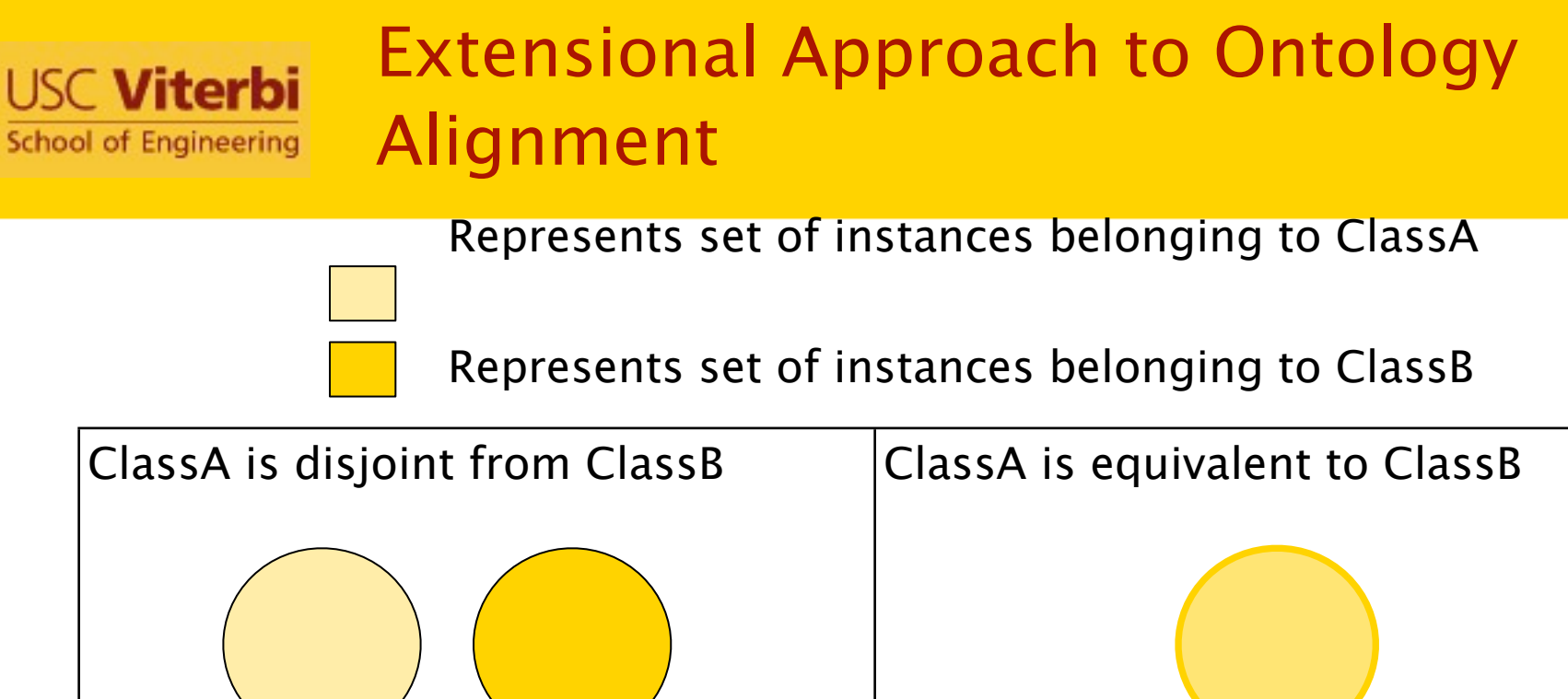

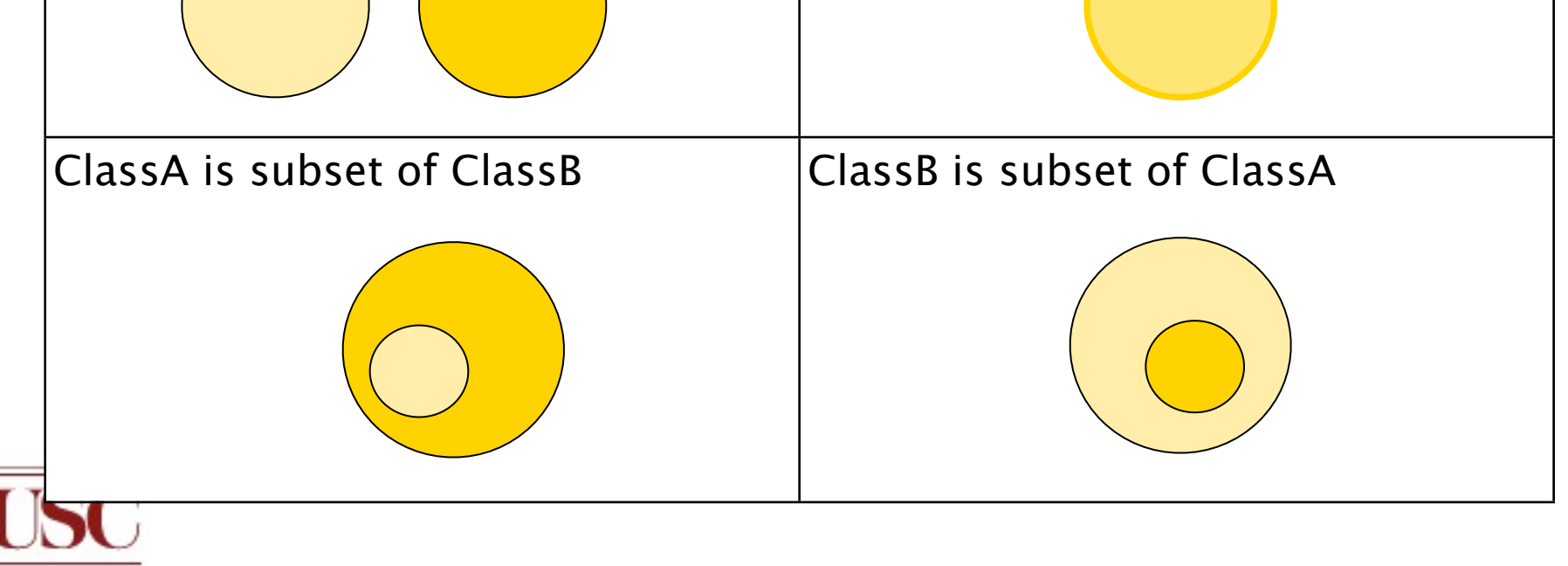

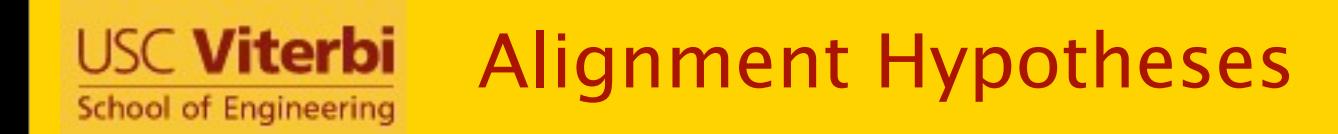

## • An alignment hypothesis considers aligning

- a restriction class from ontology  $O_1$
- another restriction class from ontology  $O<sub>2</sub>$
- Find relation between the two restriction classes
	- using extensional comparison on set of instances belonging to each restriction class
	- Use instance pair identifiers from pre-processing step (combination of URIs of linked instances)

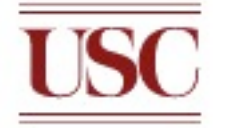

#### Exploration of Hypotheses Search **USC Viterbi** Space **School of Engineering**

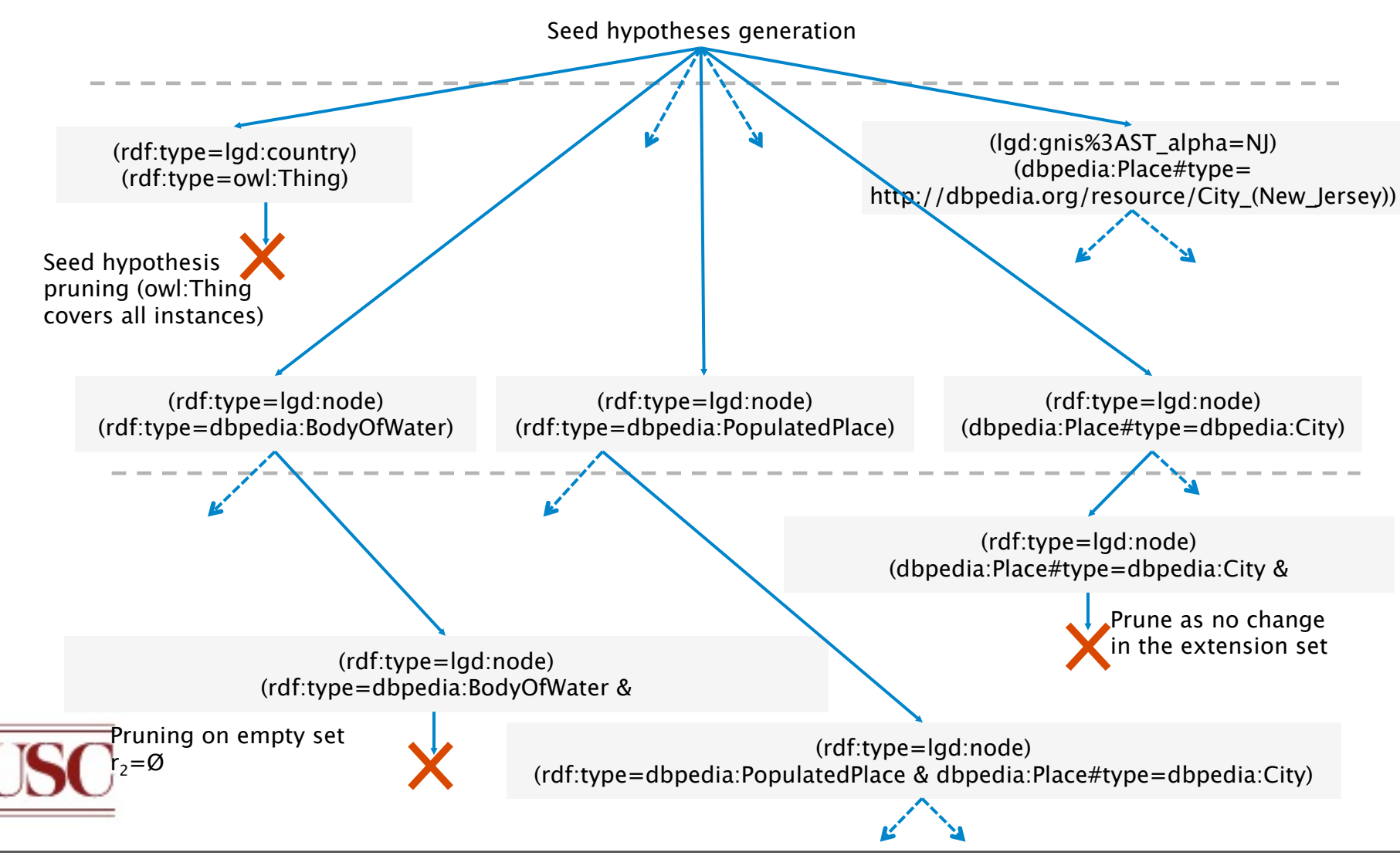

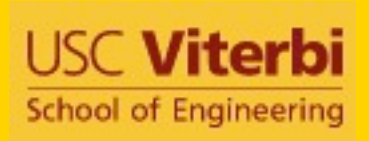

## Example Alignments from LinkedGeoData, Geonames, and **DBpedia**

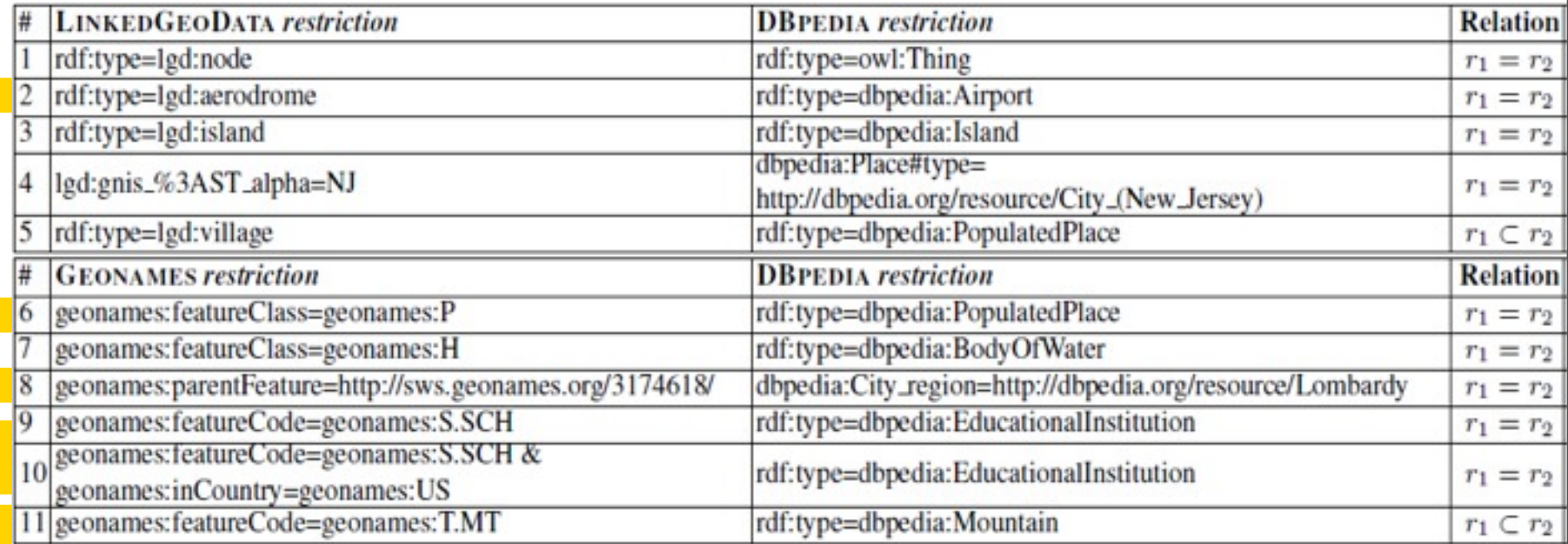

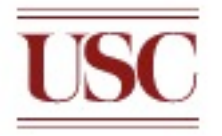

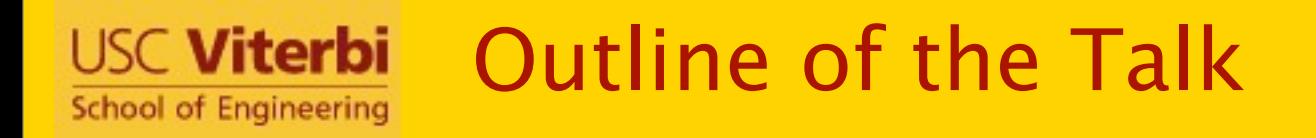

## • Linked Open Data

• Building and linking ontologies of linked data

# • Linked Open Services

• Building semantic web services from the Deep Web

## • Discussion

• Remaining challenges

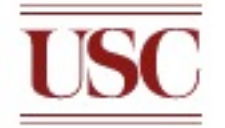

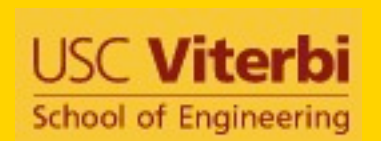

Building semantic web services from the Deep Web [Ambite et al., ISWC 2009]

- Automatically build semantic models for data and services available on the larger Web
- Construct models of these sources that are sufficiently rich to support querying and integration
	- Build models for the vast amount of structured and semi-structured data available
		- Not just web services, but also form-based interfaces
		- E.g., Weather forecasts, flight status, stock quotes, currency converters, online stores, etc.
	- Learn models for information-producing web sources and web services

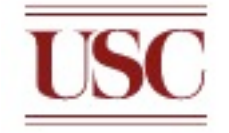

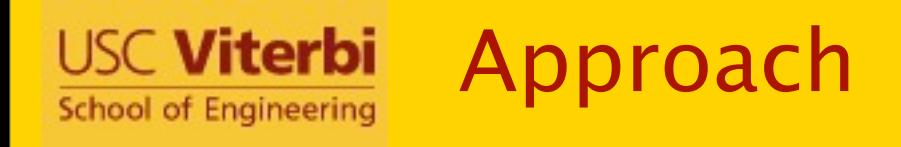

- Start with an some initial knowledge of a domain
	- Sources and semantic descriptions of those sources
- Automatically
	- Discover related sources
	- Determine how to invoke the sources
	- Learn the syntactic structure of the sources
	- Identify the semantic types of the data
	- Build semantic models of the source

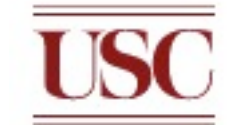

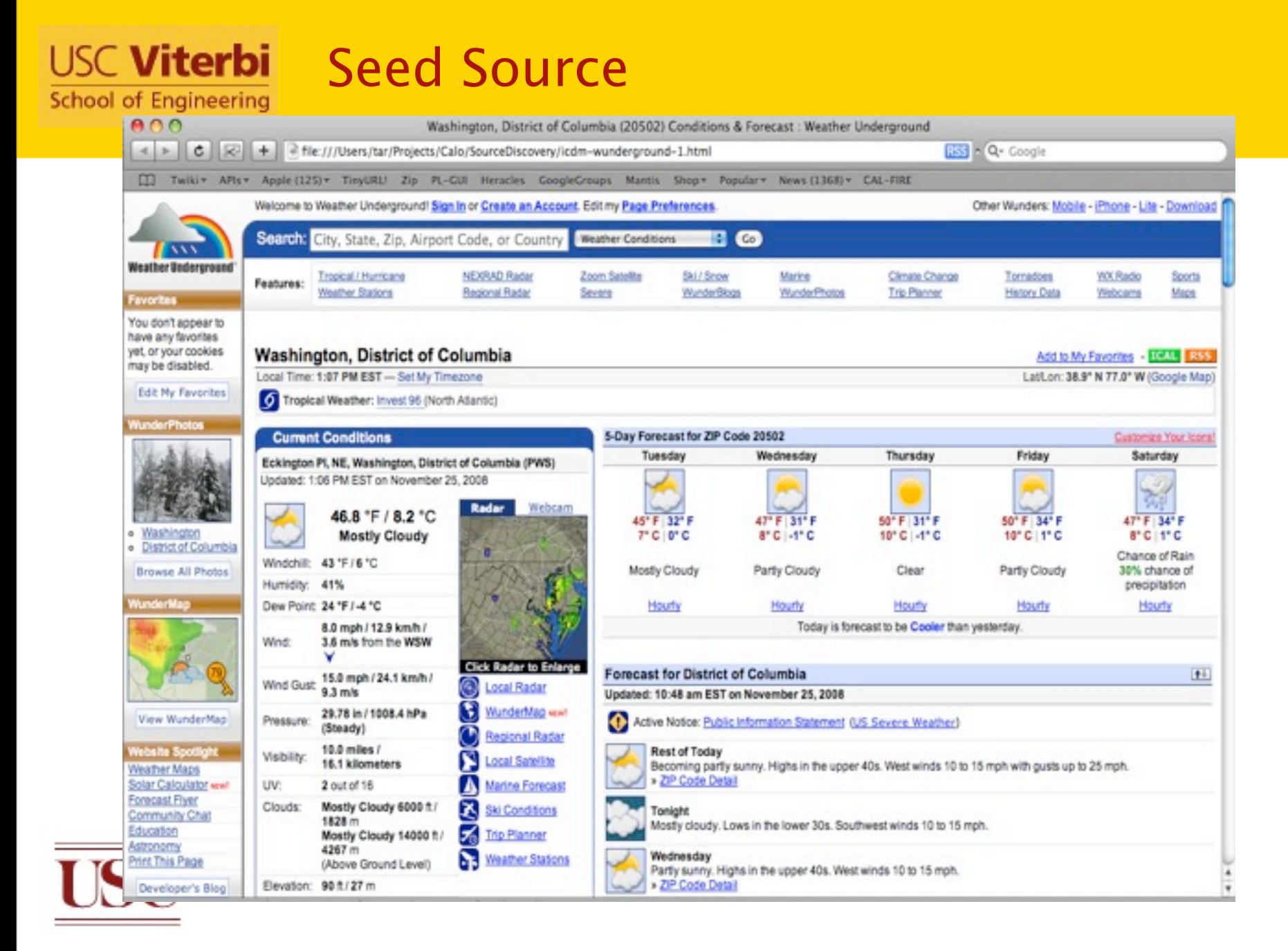

#### **USC Viterbi School of Engineering**

#### Automatically Discover and Build Semantic Web Services for Related Sources

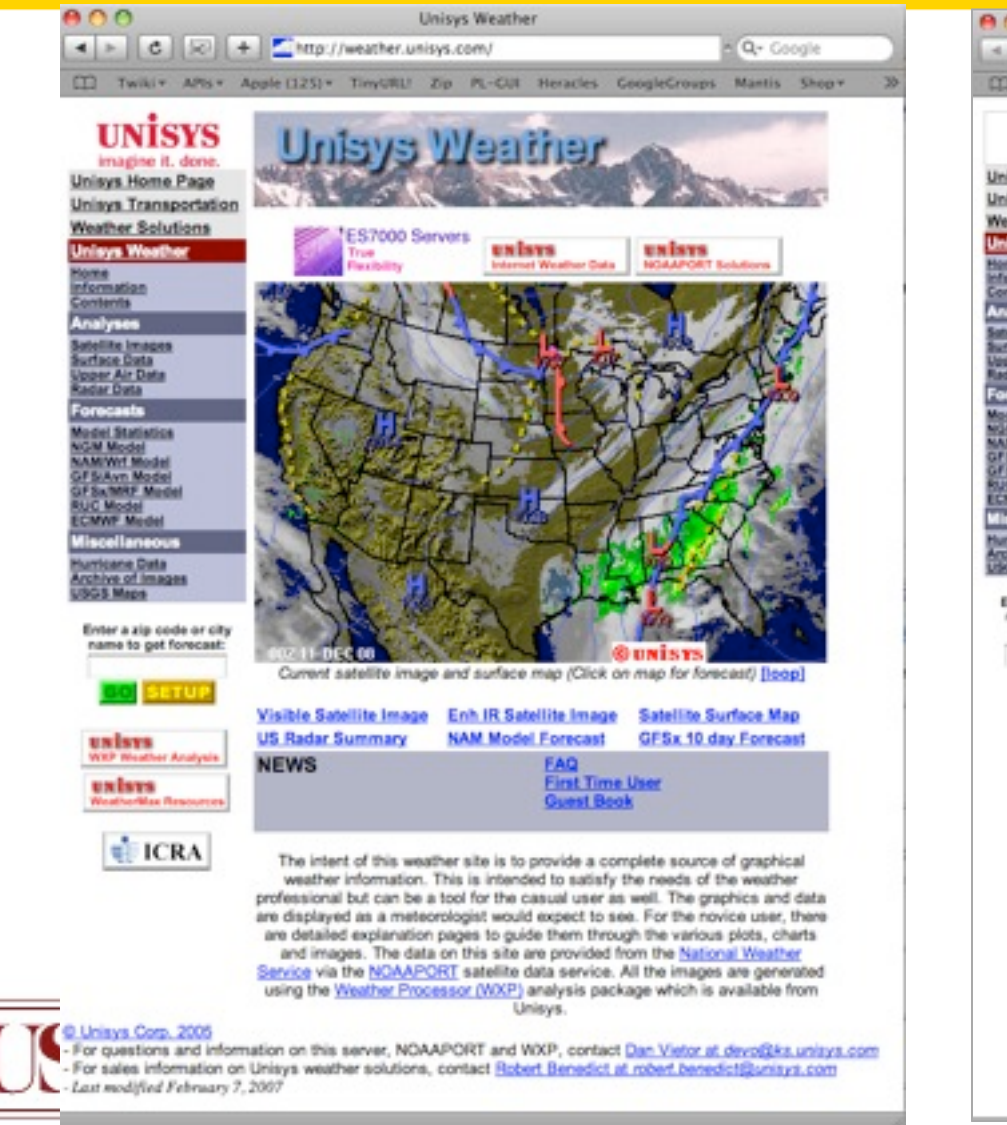

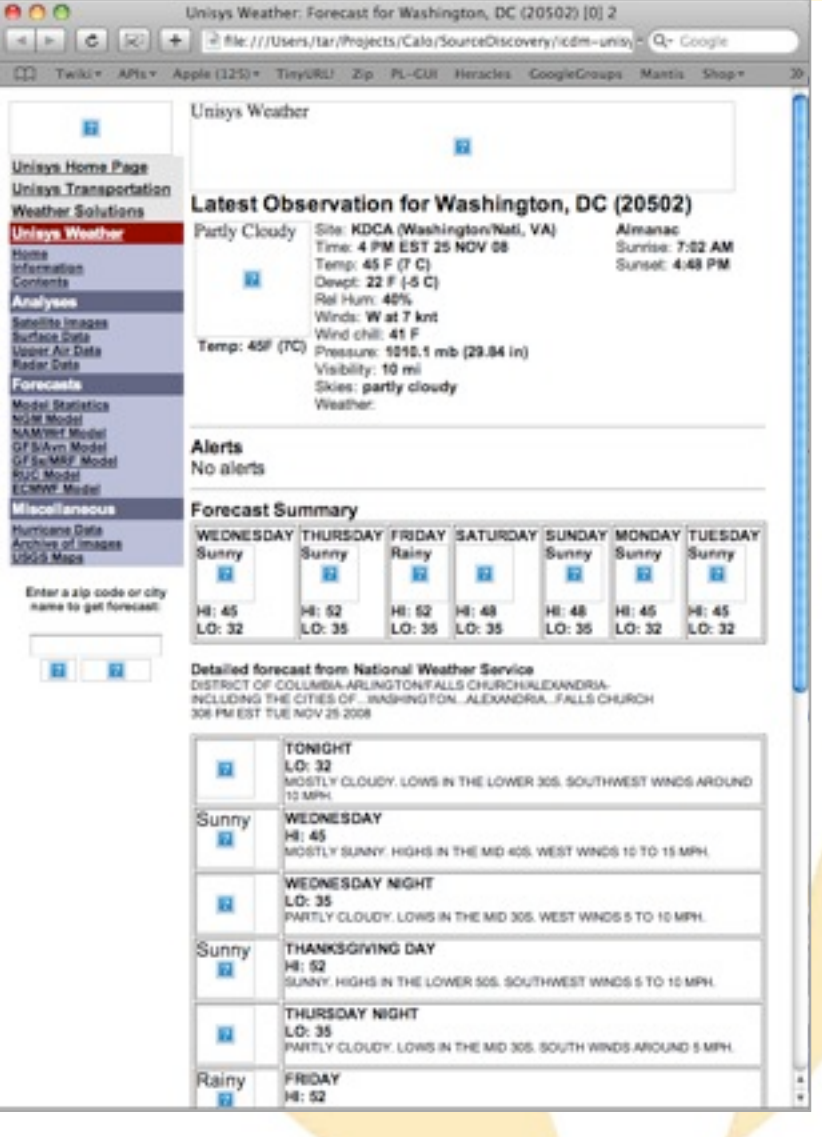

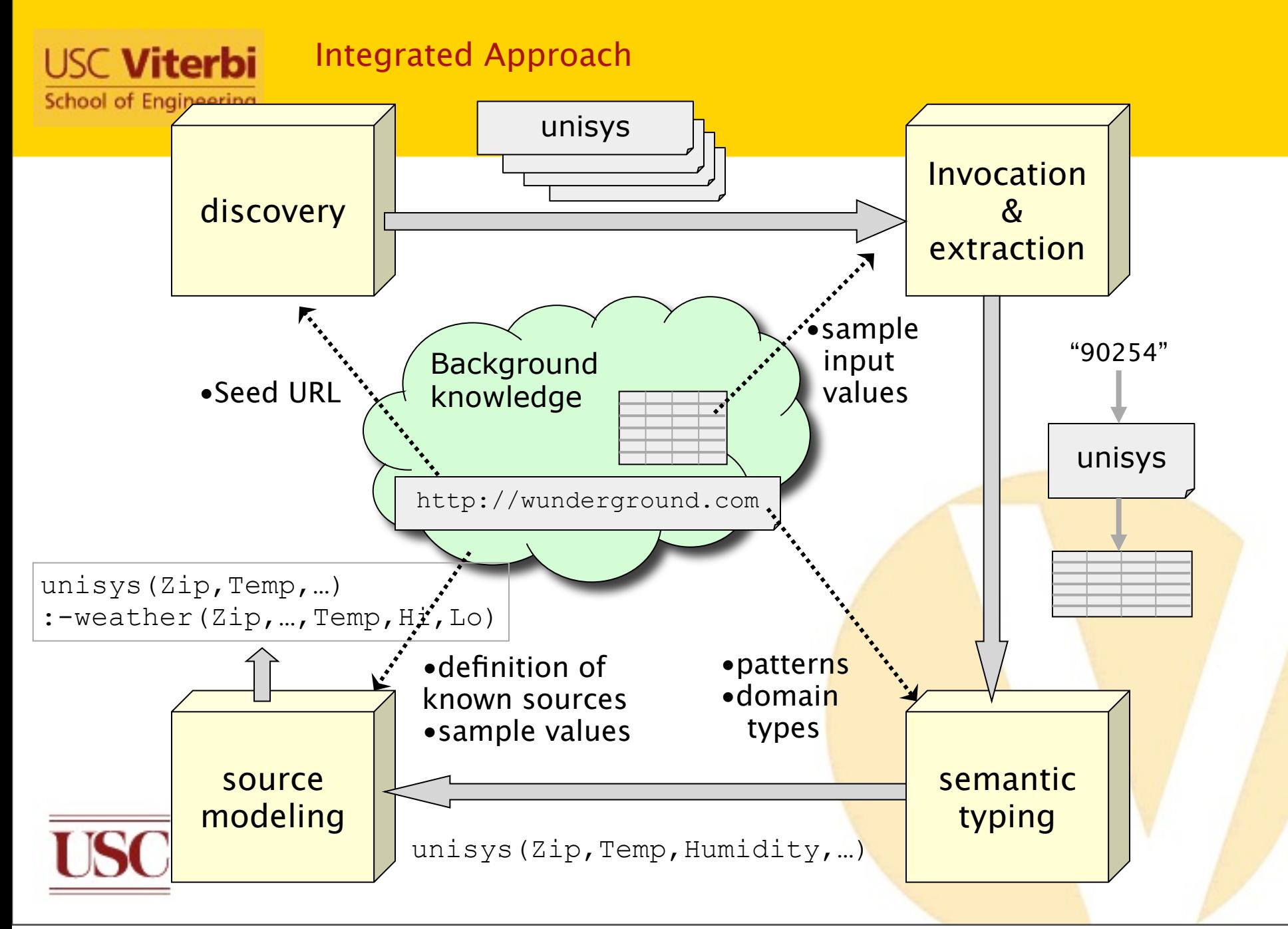

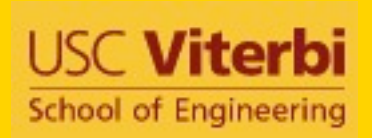

# Semantic Typing

# [Lerman, Plangprasopchok, &

### Knoblock]

 $\checkmark$  Idea: Learn a model of the content of data and use it to recognize new examples

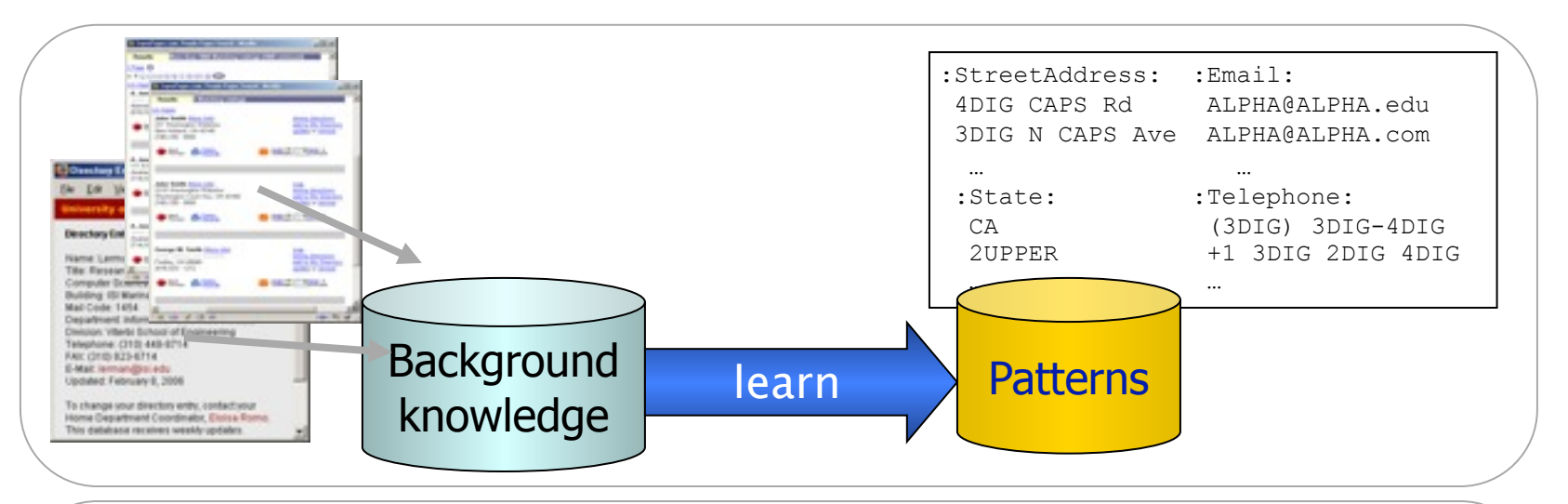

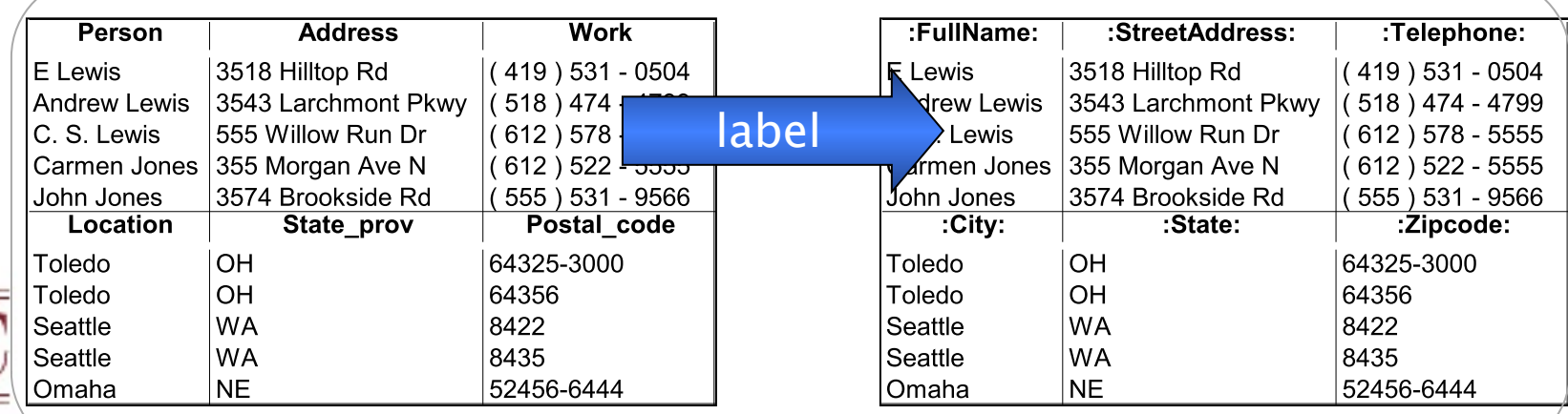

#### Inducing Source Definitions **USC Viterbi School of Engineering**

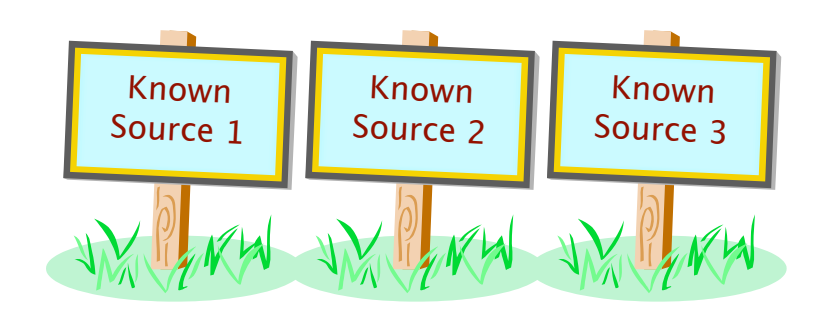

source1(\$zip, lat, long) : centroid(zip, lat, long). source2(\$lat1, \$long1, \$lat2, \$long2, dist) : greatCircleDist(lat1, long1, lat2, long2, dist). source3(\$dist1, dist2) : convertKm2Mi(dist1, dist2).

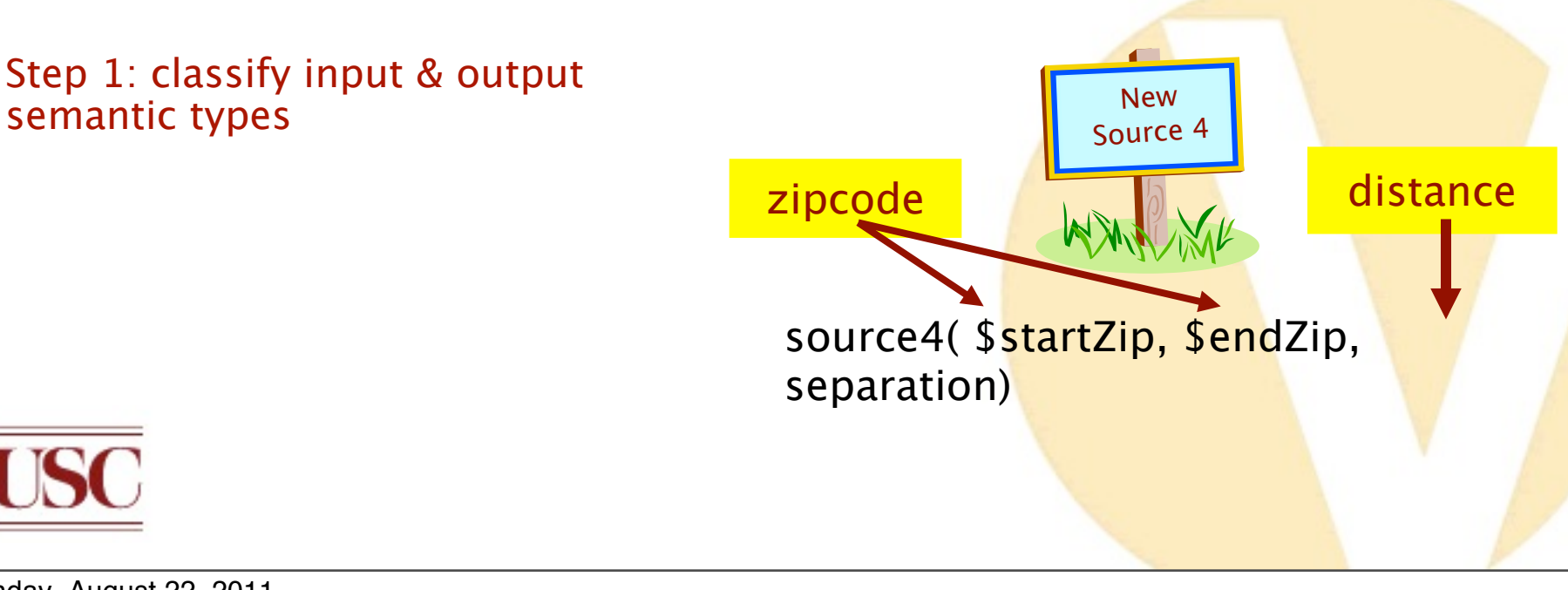

# Generating Plausible Definition

[Carman & Knoblock, 2007]

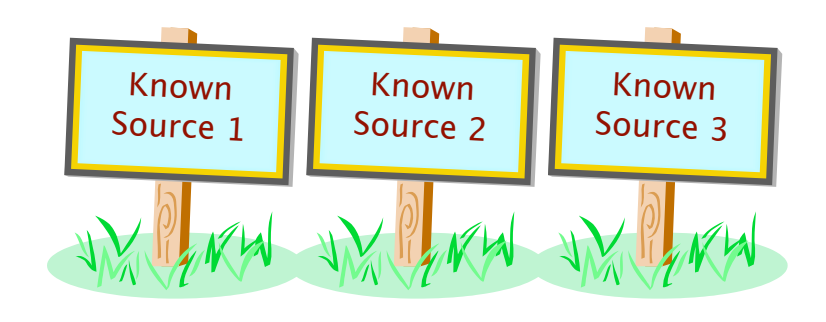

source  $1$ (\$zip, lat, long) :centroid(zip, lat, long).

source2(\$lat1, \$long1, \$lat2, \$long2, dist) : greatCircleDist(lat1, long1, lat2, long2, dist).

source3(\$dist1, dist2) : convertKm2Mi(dist1, dist2).

- Step 1: classify input & output semantic types
- Step 2: generate plausible definitions

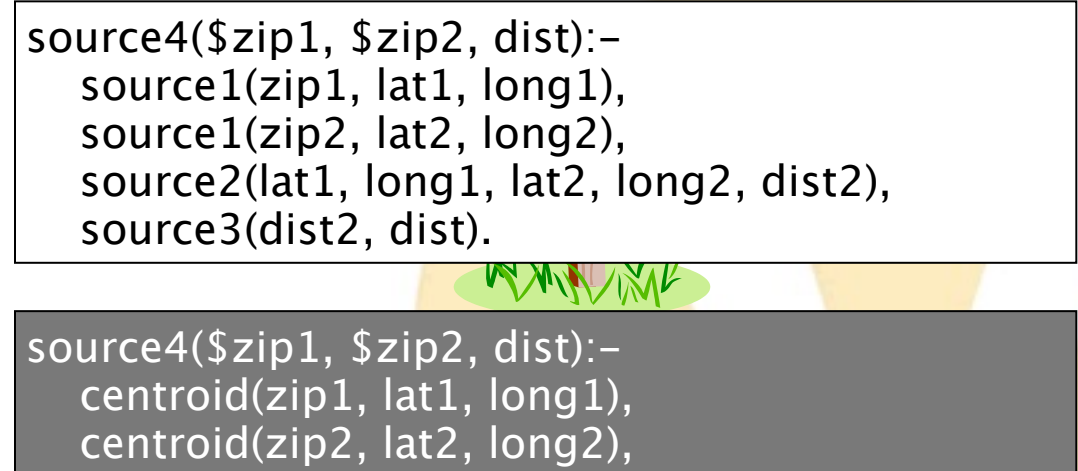

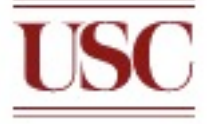

 greatCircleDist(lat1, long1, lat2, long2, dist2), convertKm2Mi(dist1, dist2).

**USC Viterbi** 

**School of Engineering** 

## **USC Viterbi** Invoke and Compare the Definition **School of Engineering**

Step 1: classify input & output semantic types Step 2: generate plausible definitions • Step 3: invoke service & compare output source4(\$zip1, \$zip2, dist): source1(zip1, lat1, long1), source1(zip2, lat2, long2), source2(lat1, long1, lat2, long2, dist2), source3(dist2, dist). source4(\$zip1, \$zip2, dist): centroid(zip1, lat1, long1), centroid(zip2, lat2, long2), greatCircleDist(lat1, long1, lat2, long2,dist2), **szip1 \$zip2 dist dist dist convertKm2Mi(dist1, dist2).** *(actual)* **dist**  *(predicted)* 80210 | 90266 | 842.37 | 843.65 60601 | 15201 | 410.31 | 410.83 10005 35555 899.50 899.21 match

## Constructing Semantic Web Services

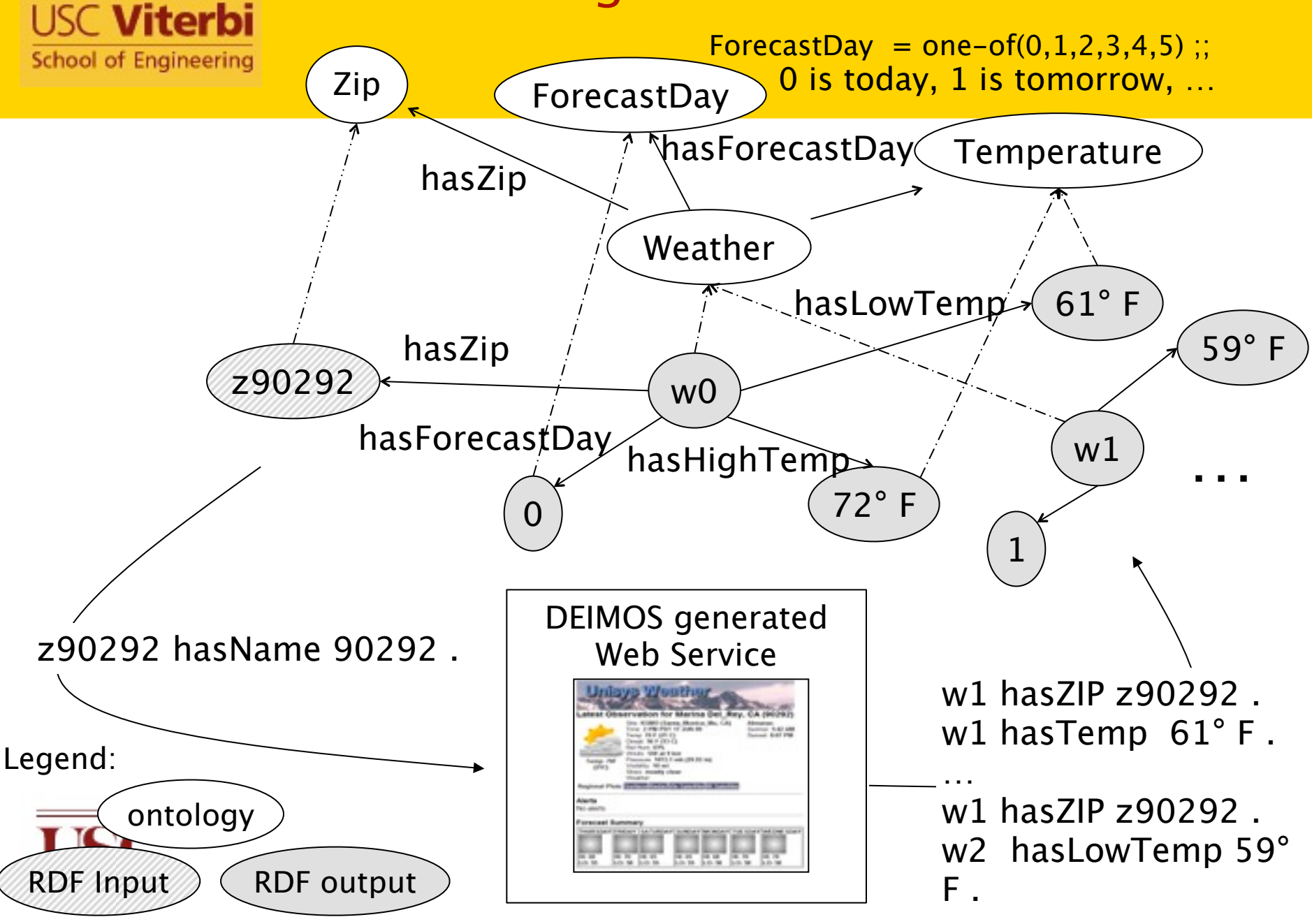

#### **USC Viterbi** Evaluation on Multiple Domains

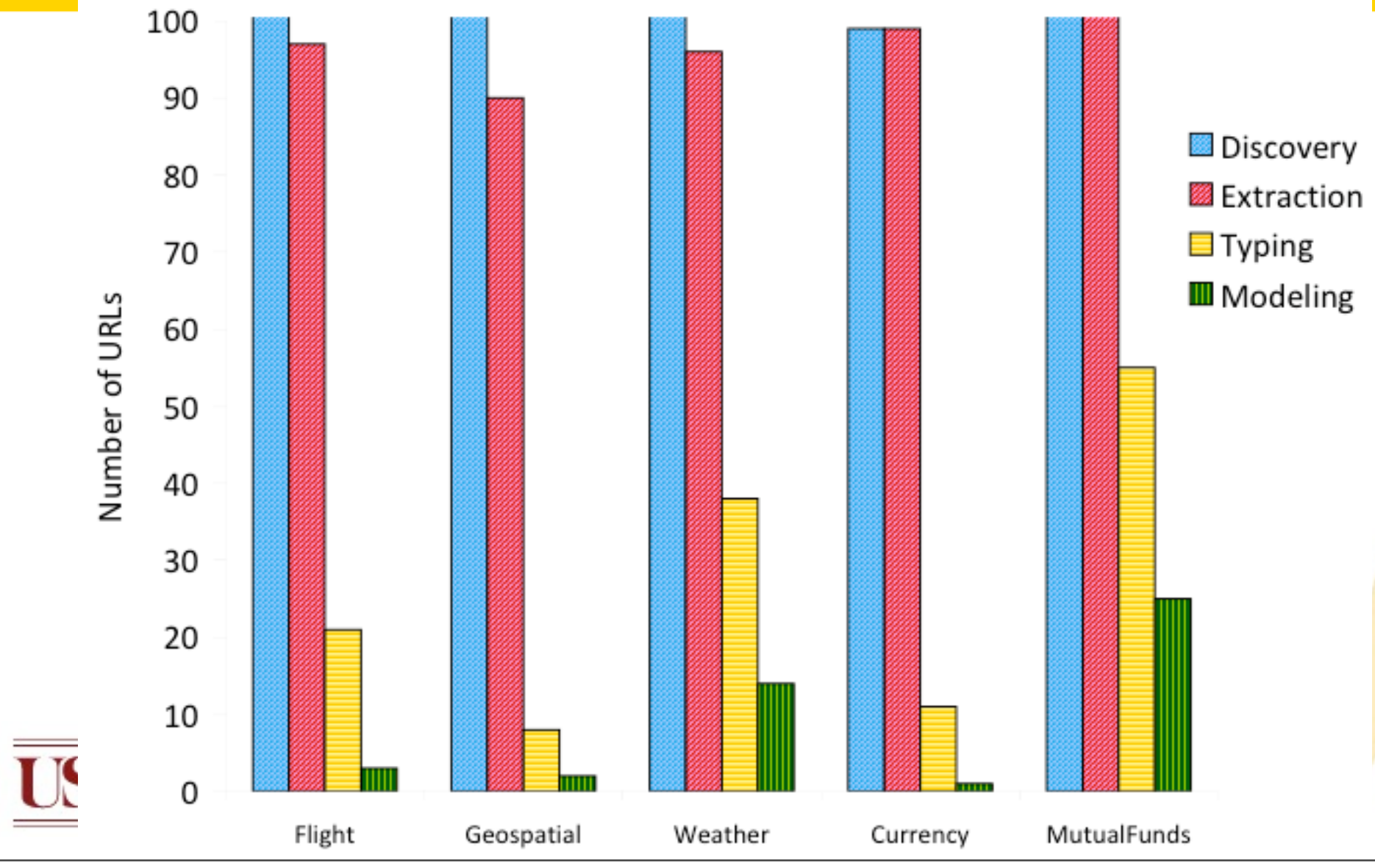

Monday, August 22, 2011

**School of Engineering** 

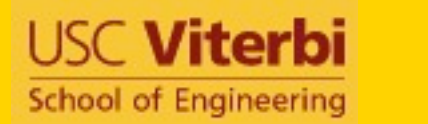

## Accuracy of the Models

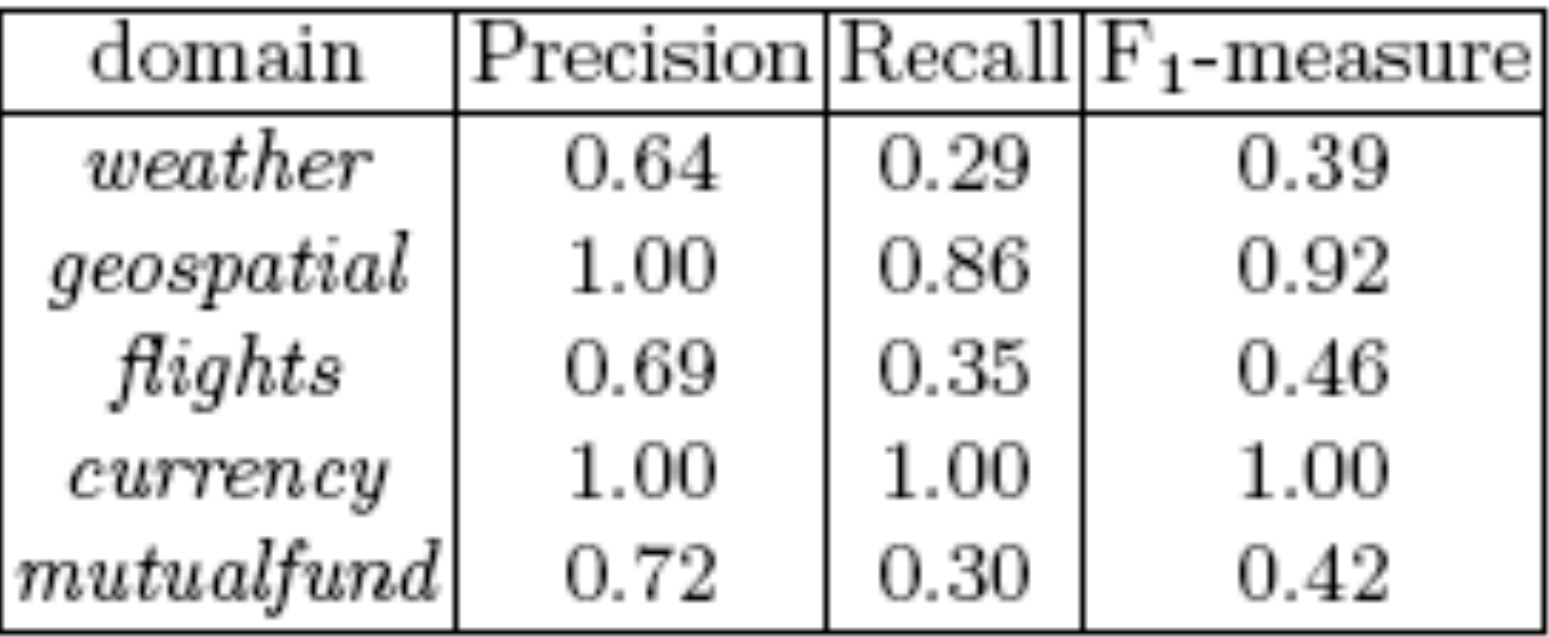

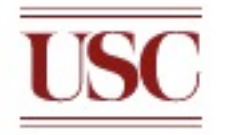

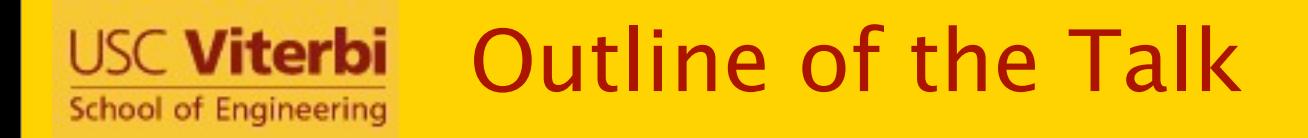

- Linked Open Data
	- Building and linking ontologies of linked data
- Linked Open Services
	- Building semantic web services from the Deep Web
- Discussion
	- Remaining challenges

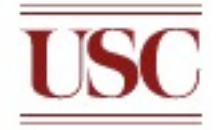

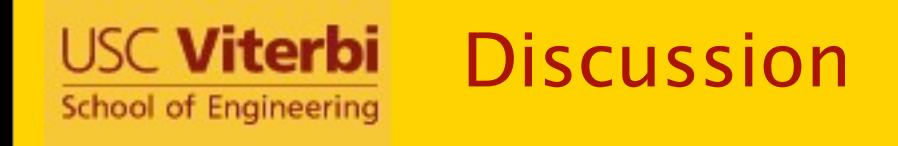

- Initial work described here just scratches the surface of the problem
	- Goal is to both populate the Web of linked data and have rich semantic models of the data
	- Building semantic descriptions of linked open data will allow us to better understand the available sources and use the sources in a broad range of applications
	- Methods for automatically constructing linked open services will improve the coverage and quality of the sources available

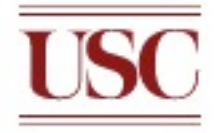

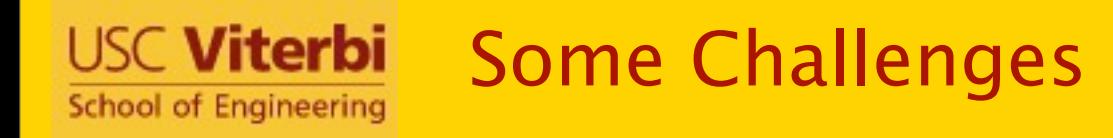

- Linked Open Data
	- How do we build build an overall class hierarchy for a source
	- How do the relations map across sources
	- What do we do about missing and extraneous links
- Linked Open Services
	- How do we improve the accuracy of the learned semantic descriptions
	- How can we learn semantic descriptions that go beyond the current sources
	- How do we learn mappings between enumerated types (e.g., "Arrived" vs. "Landed")

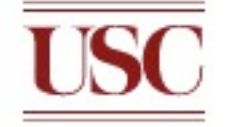